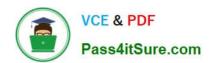

# ANC-301<sup>Q&As</sup>

Working with Data and Dashboards in Einstein Analytics

# Pass Salesforce ANC-301 Exam with 100% Guarantee

Free Download Real Questions & Answers PDF and VCE file from:

https://www.pass4itsure.com/anc-301.html

100% Passing Guarantee 100% Money Back Assurance

Following Questions and Answers are all new published by Salesforce
Official Exam Center

- Instant Download After Purchase
- 100% Money Back Guarantee
- 365 Days Free Update
- 800,000+ Satisfied Customers

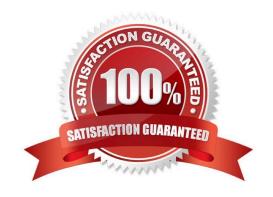

# https://www.pass4itsure.com/anc-301.html 2024 Latest pass4itsure ANC-301 PDF and VCE dumps Download

#### **QUESTION 1**

The Einstein Analytics team at a company created a clataset based on the

Opportunity\_c custom object. The VP of Sales reports seeing the message "No

results found" when opening the dataset to explore it. Other users below the VP in the role hierarchy can see rows on the same dataset. Which two problems might be causing this issue?

- A. The Salesforce profile for the VP does not have read permission on some fields of the Opportunity\_c custom object
- B. The Security Predicates set up at the dataset level are preventing the VP from seeing data
- C. The dataset is inheriting sharing from Salesforce and the VP can see more than 3000 rows
- D. The Salesforce profile for the VP does not have read permission on the Opportunity\_\_c custom object

Correct Answer: CD

#### **QUESTION 2**

What permissions are necessary for someone to edit the XMD?

- A. Upload External Data to Analytics
- B. Manage Analytics Templated Apps
- C. Edit Analytics Dataflows
- D. Edit Dataset Recipes

Correct Answer: AC

#### **QUESTION 3**

What can you do with the dataflow?

- A. Extract data from an external CSV file into Analytics
- B. Extract Salesforce object data into Analytics
- C. Build a dashboard
- D. Explore a dataset

Correct Answer: B

### **QUESTION 4**

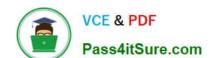

## https://www.pass4itsure.com/anc-301.html 2024 Latest pass4itsure ANC-301 PDF and VCE dumps Download

How do you analyze data from a CSV file using Einstein Discovery?

- A. Import the CSV file into Einstein Discovery.
- B. Import the CSV file into the most similar Salesforce object, then run reports on that object.
- C. You can\\'t import data from a CSV file
- D. Import the CSV file into an Einstein Analytics dataset, then create a story.

Correct Answer: D

#### **QUESTION 5**

An Einstein Consultant needs to add some data values to an existing dataflow: a text field, a number (via a case statement), and a date (via SAQL).

In order to achieve this, which compute option should be used?

- A. computeExpression
- B. computeData
- C. computeValue
- D. computeField

Correct Answer: A

Latest ANC-301 Dumps

**ANC-301 Practice Test** 

ANC-301 Study Guide